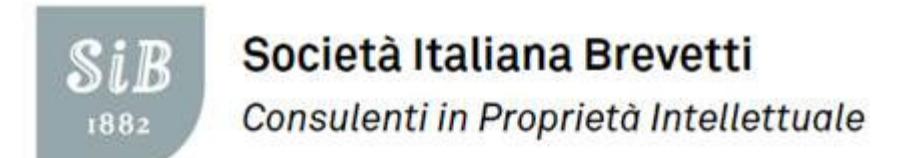

# LE RICERCHE BREVETTUALI

Una ricerca per ogni occasione:

strategie ed esempi pratici

**CCIAA DI CHIETI, 20 SETTEMBRE 2016**

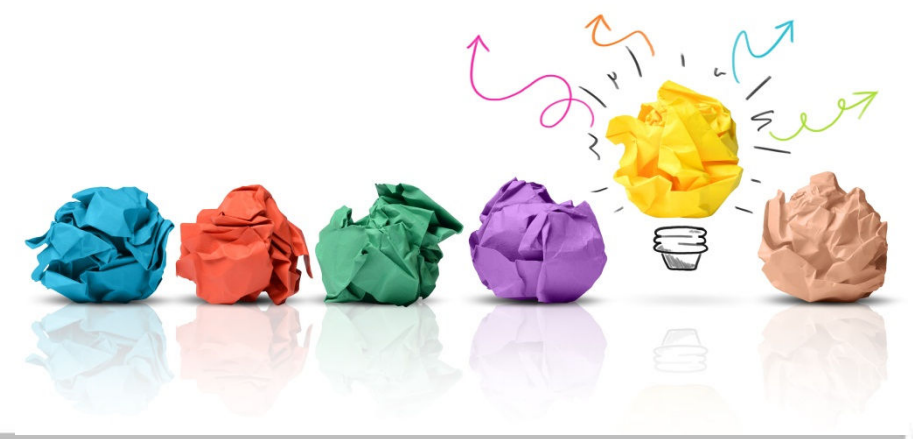

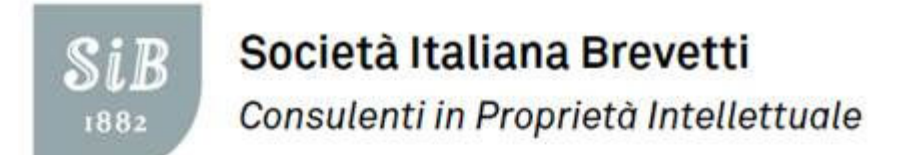

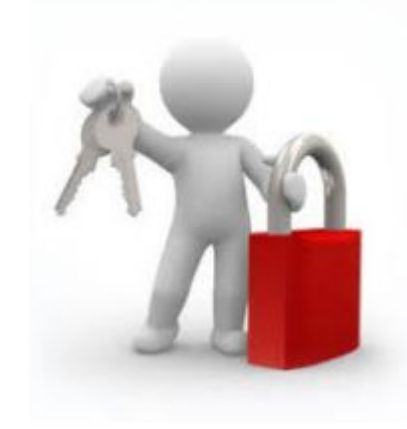

Il brevetto tutela lo sfruttamento economico delle invenzioni

ma è anche una fonte liberamente disponibile di informazioni tecniche, scientifiche, commerciali

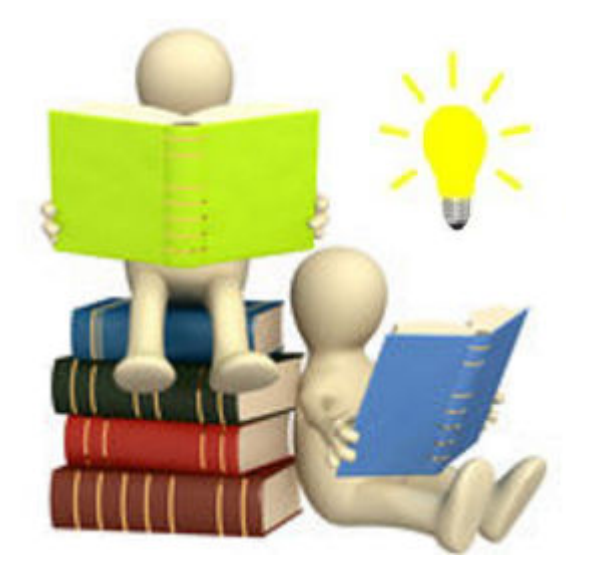

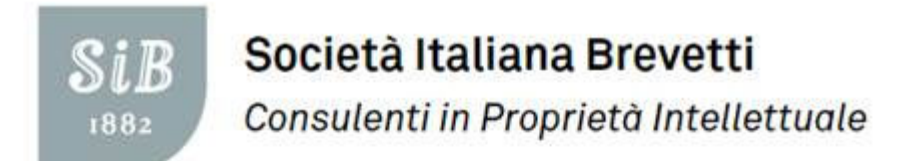

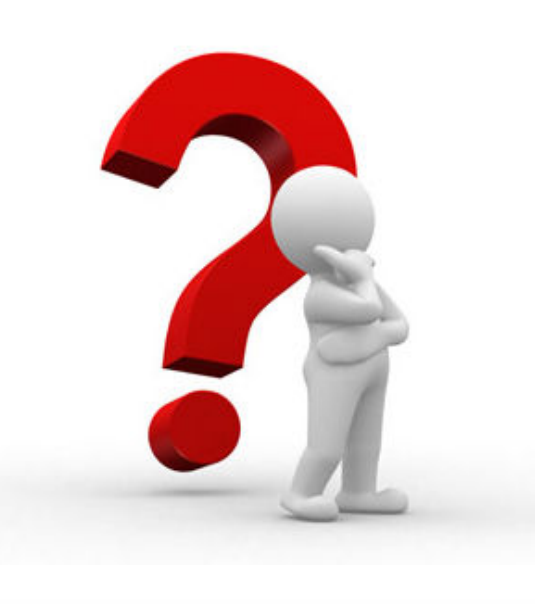

© Società Italiana Brevetti 2016

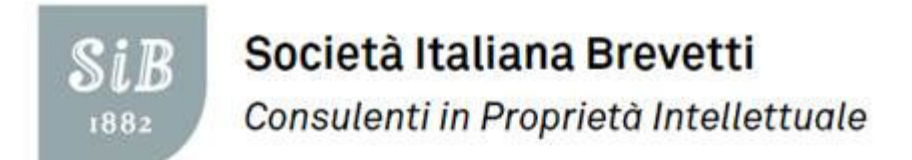

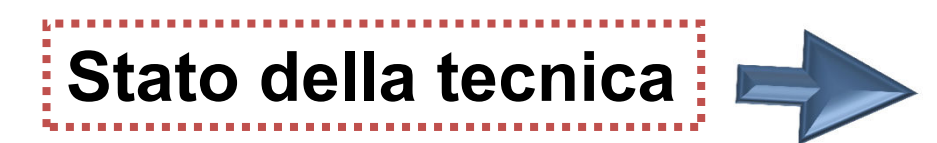

Prima delle attività di

R&D!

Fornire informazioni

generali su un settore

tecnologico per

evitare duplicazioni di

attività di ricerca e

sviluppo

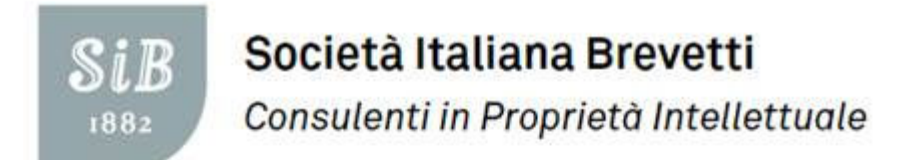

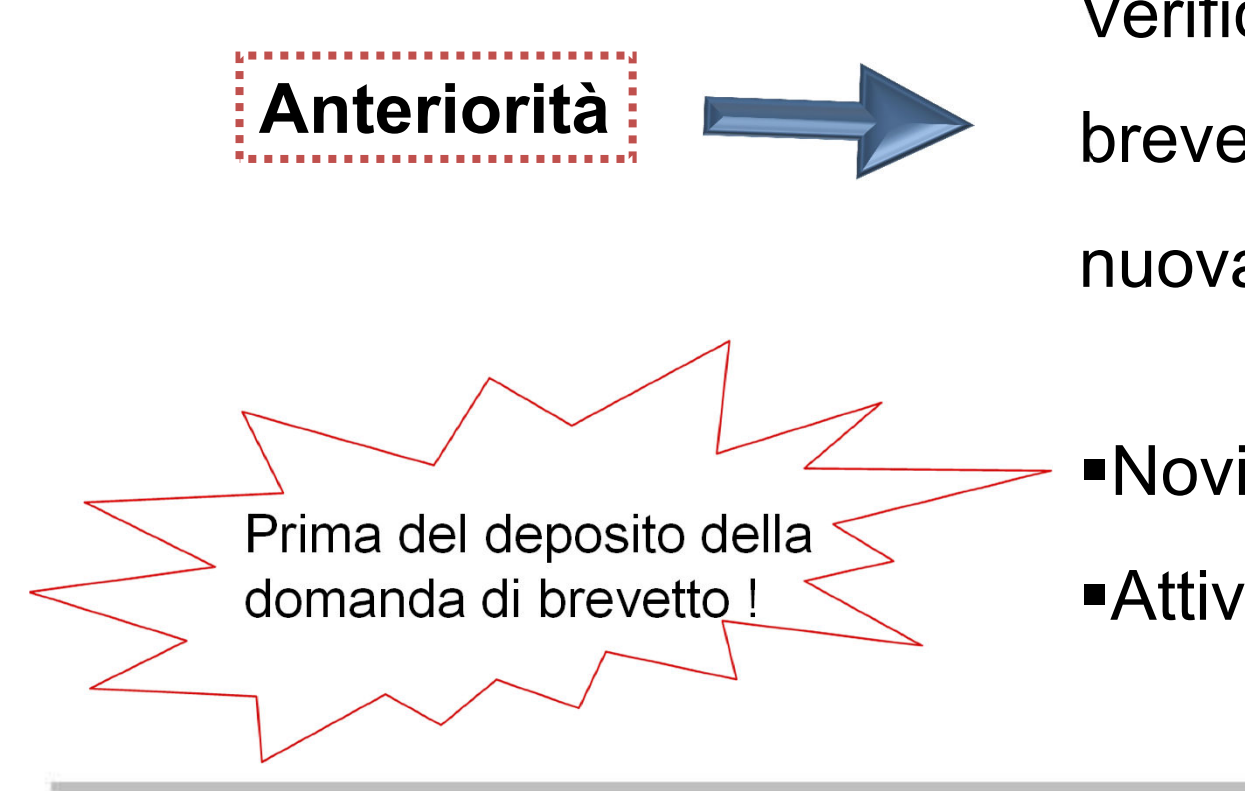

Verificare i requisiti di

brevettabilità di una

nuova invenzione:

Novità

Attività inventiva

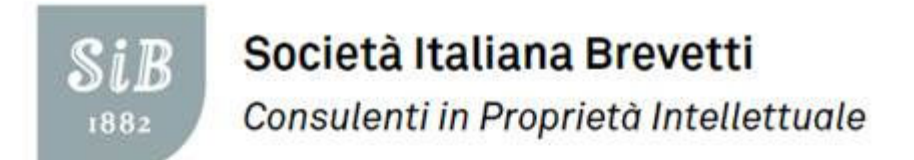

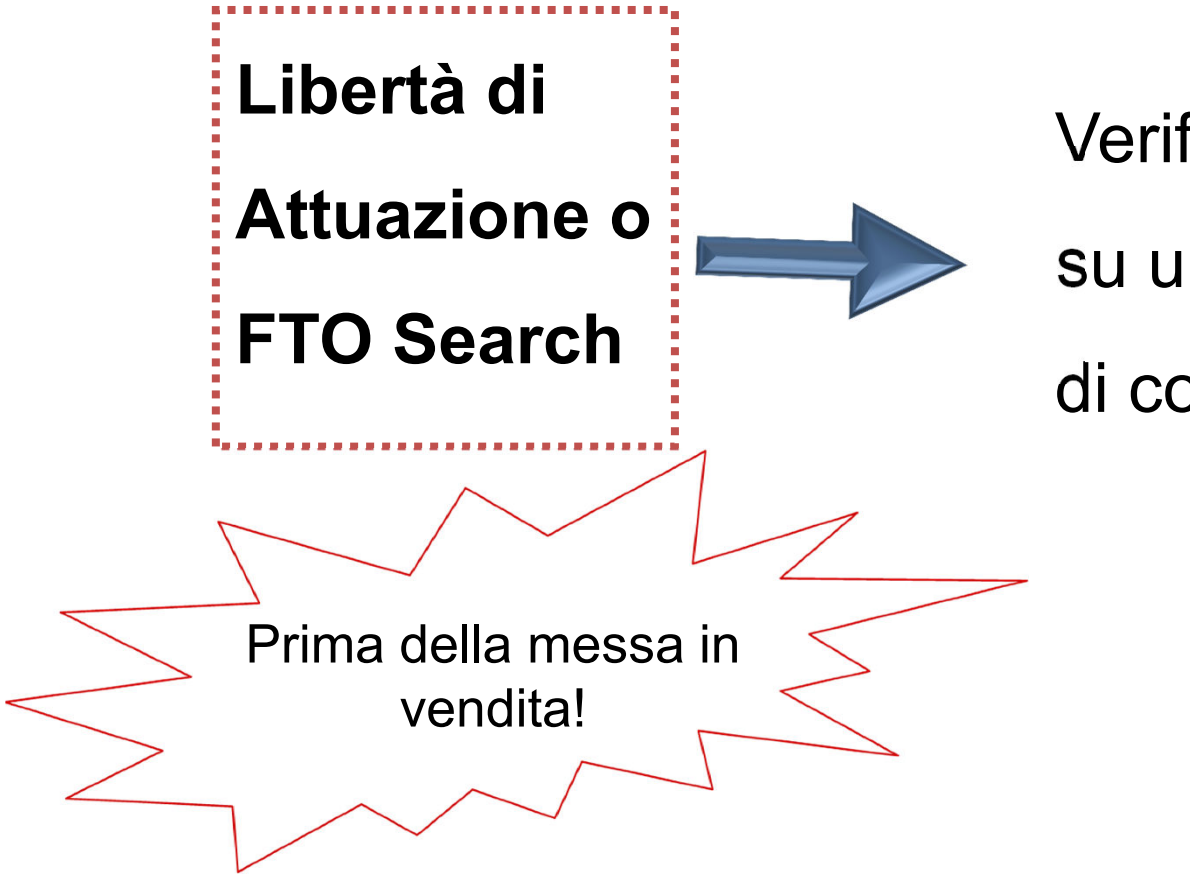

Verificare i diritti di terzi

su un prodotto oggetto

di commercializzazione

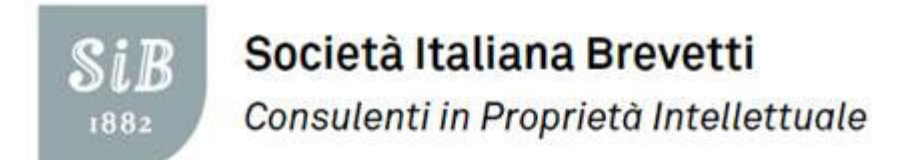

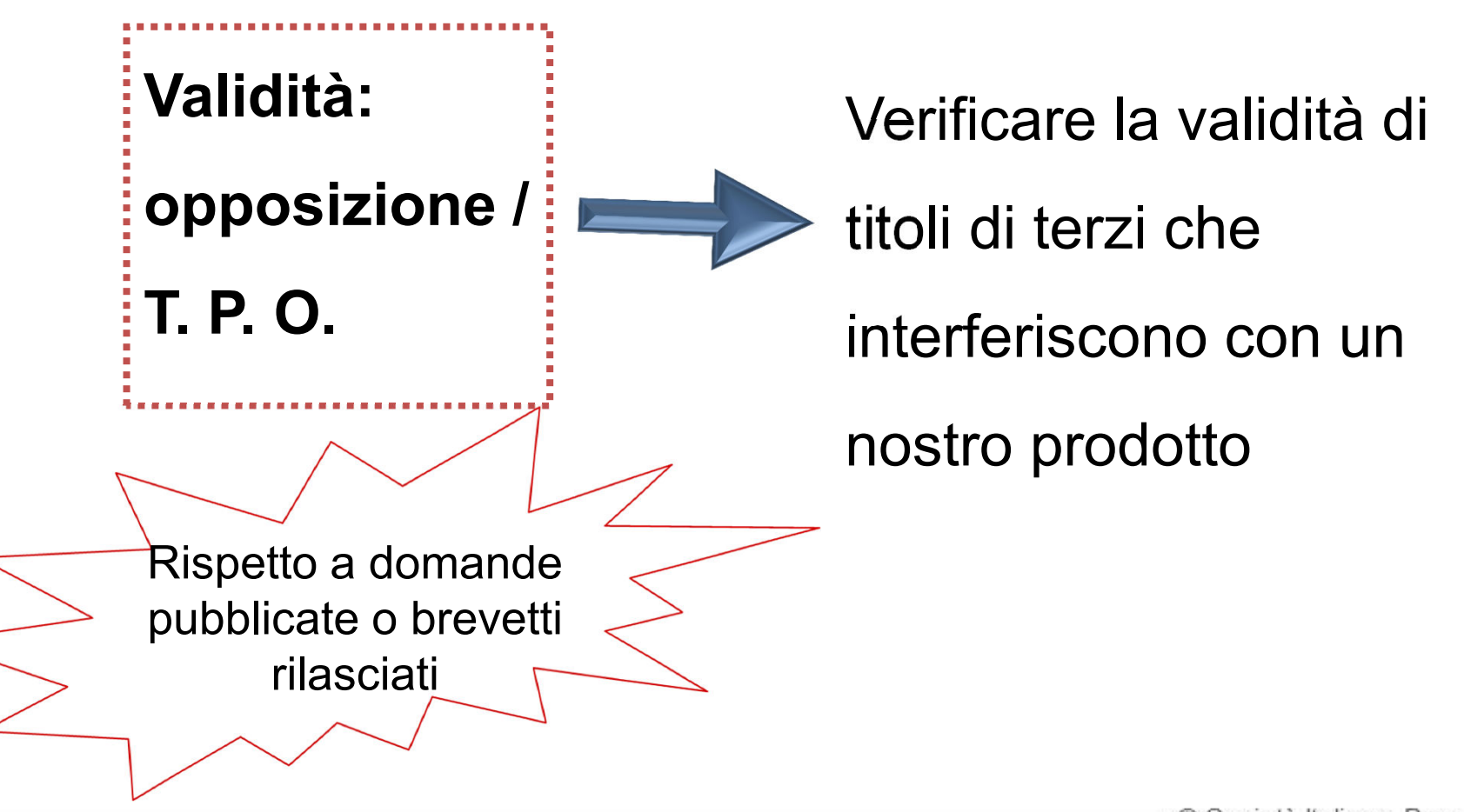

© Società Italiana Brevetti 2016

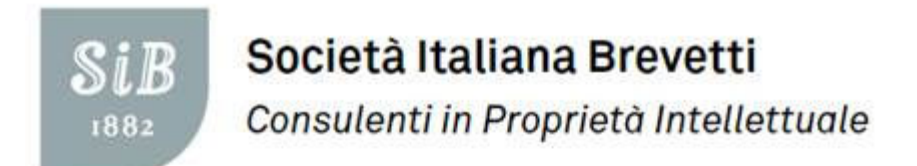

# **Quale metodologia seguire per una ricerca di anteriorità?**

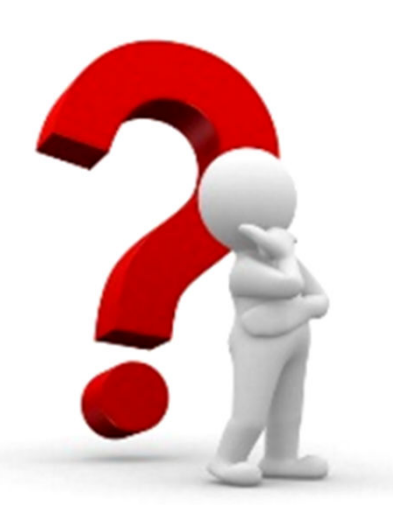

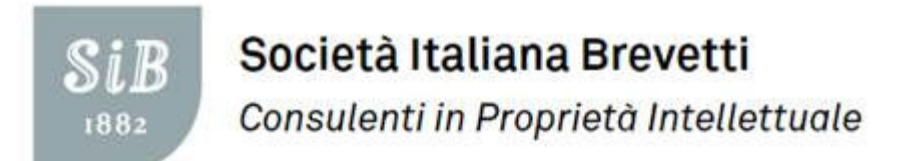

## **Metodologia di ricerca**

- **1. Richiedere <sup>e</sup> analizzare una descrizione dettagliata dell'invenzione**
- **2. Impostare la strategia di ricerca (parole chiave, sinonimi, codici di classificazione - ricerca nominale per titolare)**
- **3. Scegliere le banche dati brevettuali da consultare**
- **4. Esaminare <sup>i</sup> risultati**

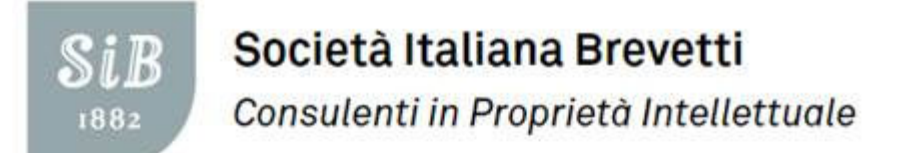

# **Analizzare la documentazione tecnica**

√ Quale **Quale problema tecnico vuole risolvere l'invenzione ?**

- **Cosa esiste già, qual <sup>è</sup> lo stato della tecnica?**

- **In cosa si differenzia l'invenzione da ciò che esiste già?**

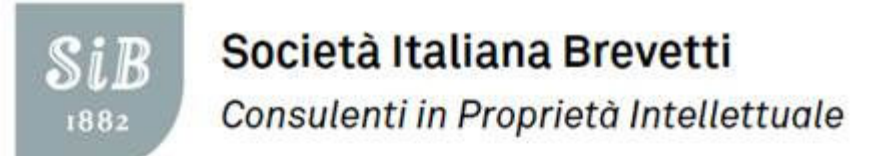

## **Strategia di ricerca**

- $\checkmark$ **Suddivisione dell'argomento in concetti**
- $\checkmark$ **Identificazione di parole chiave e sinonimi**
- $\checkmark$  **Identificazione di codici di classificazione (IPC, ECLA, USPCL) dei documenti trovati**
- $\checkmark$  **Ricerca di parole chiave in titolo, riassunto, rivendicazioni <sup>e</sup> testi integrali**
- $\checkmark$ **Ricerca per codici di classificazione**
- $\checkmark$ **Selezione dei documenti rilevanti**
- $\checkmark$  **Ricerca di documenti citanti <sup>e</sup> citati dei documenti rilevanti selezionati**

**SiB** 1882

#### Società Italiana Brevetti

Consulenti in Proprietà Intellettuale

# **Parti del brevetto**

#### **Dati bibliografici**

#### **Data di deposito**

**Titolo**

**Titolare**

**Inventore** 

**Classificazione**

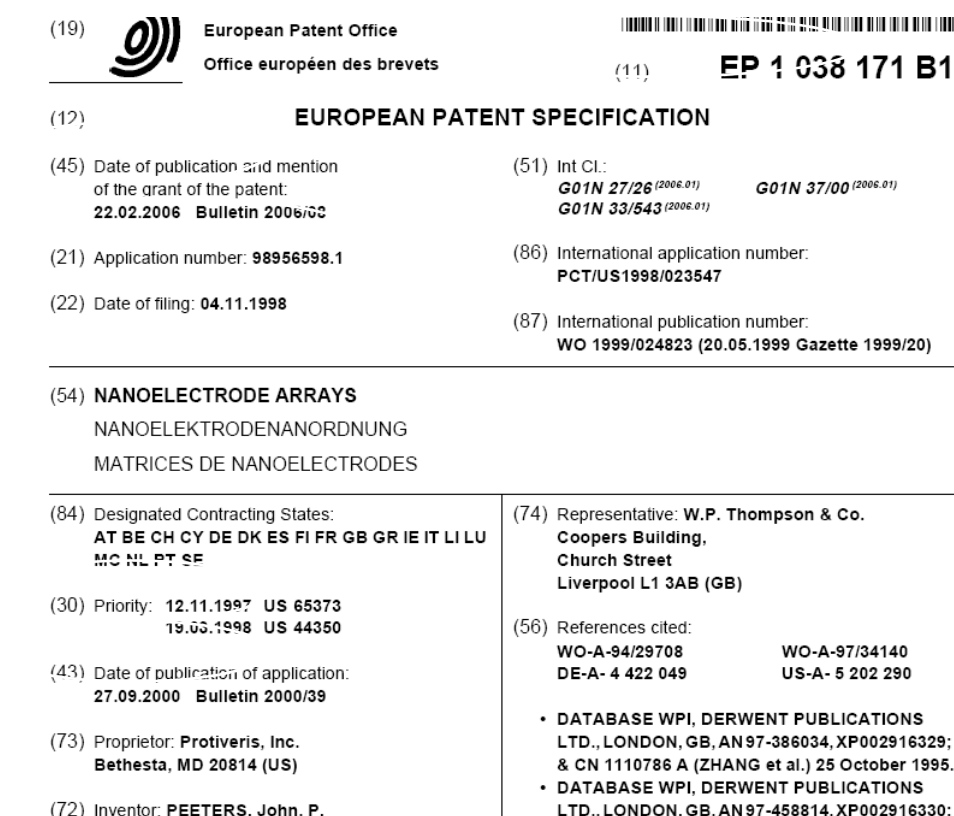

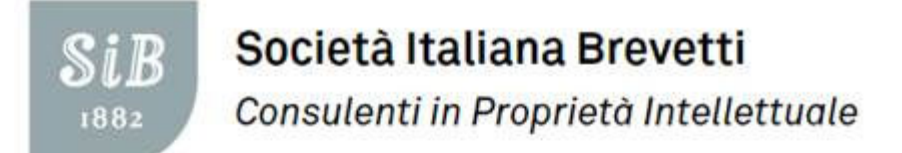

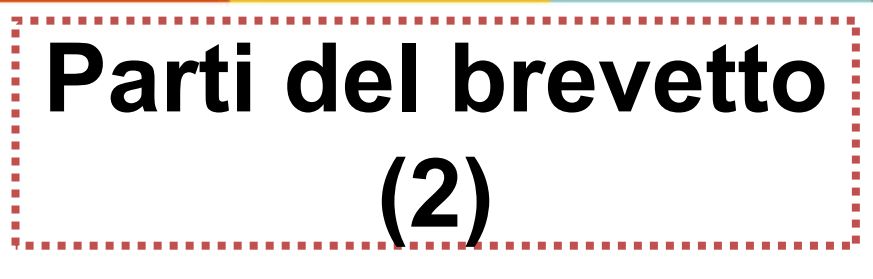

**Contenuto tecnico**

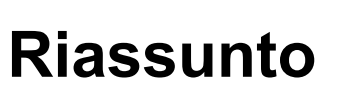

**Descrizione** 

**Esempi**

**Disegni**

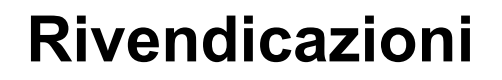

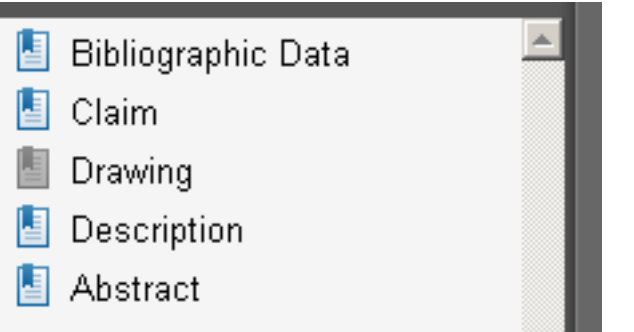

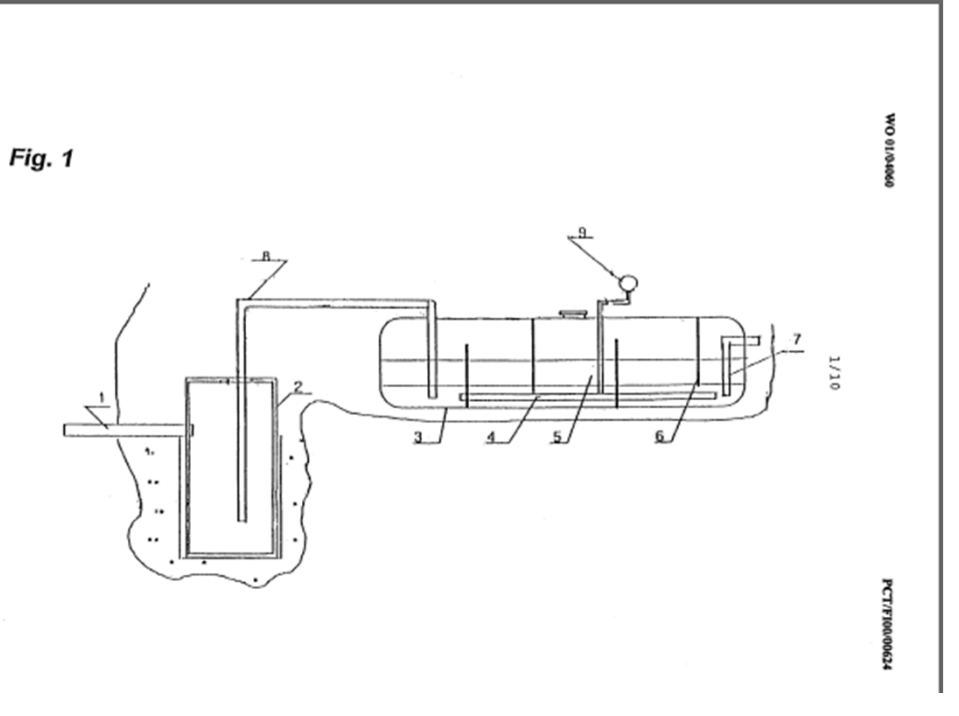

© Società Italiana Brevetti 2016

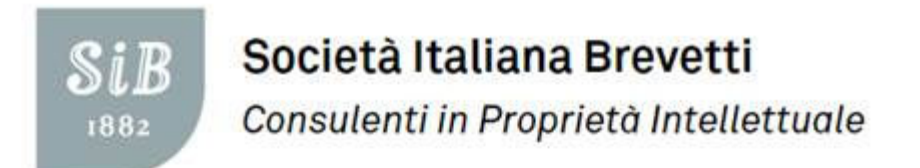

#### A patent classification code:

- Represents a searchable collection of patents grouped together according to similarly claimed subject matter
- Allows patent documents related to different areas of technology to be identified and retrieved

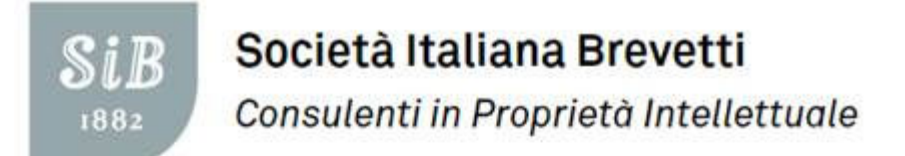

## Quattro tipi di classificazione

- U.S. National Classification (NCL)
- International Patent Classification (IPC)  $\bullet$
- European Classification (ECLA)  $\bullet$
- Japanese Patent Classification  $(F-terms)$

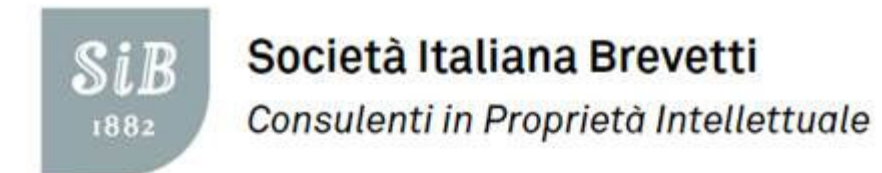

#### **Classi**

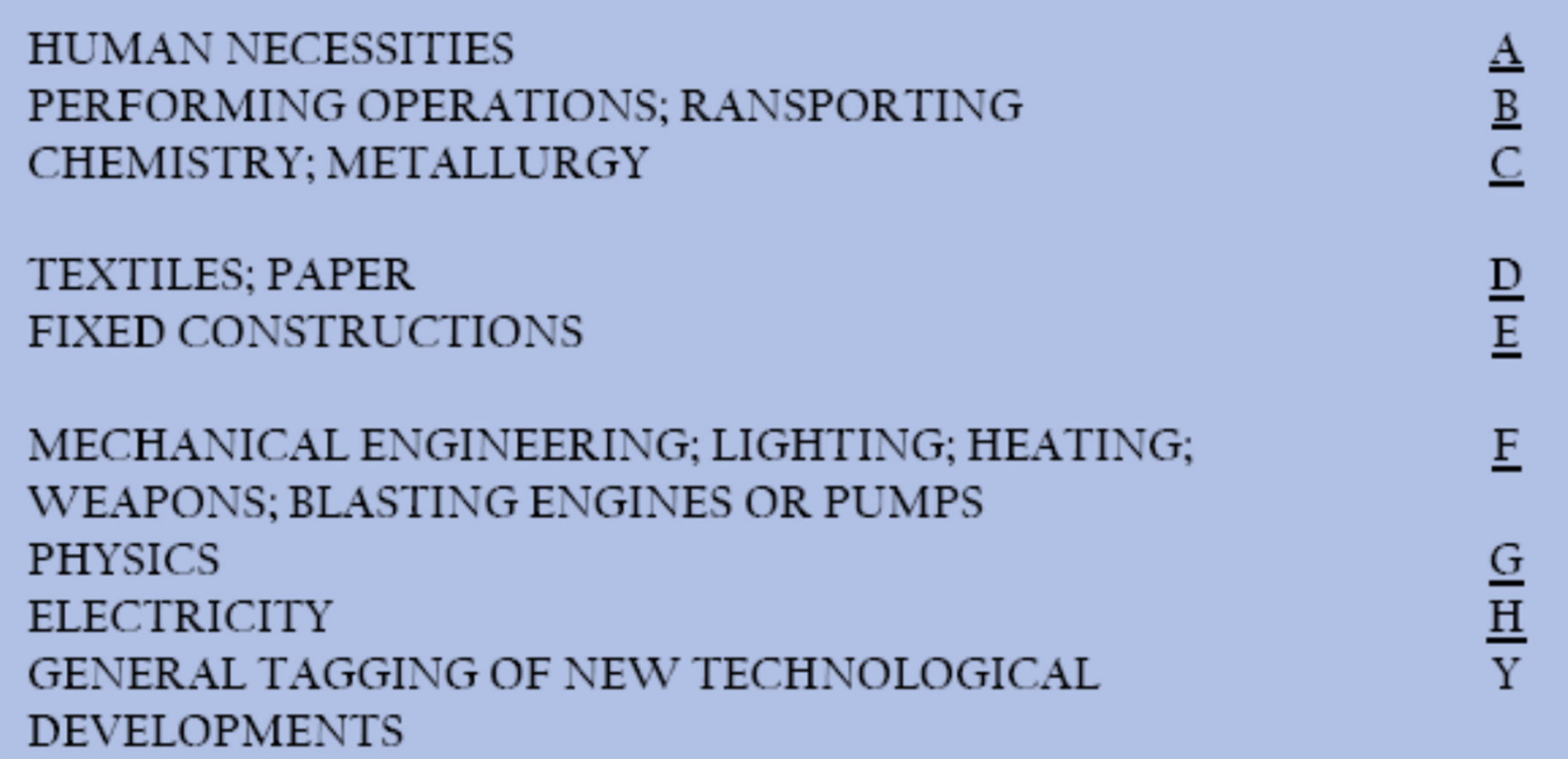

Società Italiana Brevetti **SiB** Consulenti in Proprietà Intellettuale 1882

## **Classificazione IPC**

![](_page_16_Picture_16.jpeg)

![](_page_17_Picture_0.jpeg)

#### **Quali banche dati brevettuali consultare?**

![](_page_17_Picture_2.jpeg)

© Società Italiana Brevetti 2016

![](_page_18_Picture_0.jpeg)

**Banche dati brevettuali gratuite**

- •**Esp@cenet: www.ep.espacenet.com**
- •**USPTO: www.freepatentsonline.com**
- •**WIPO: www.wipo.int**
- •**UIBM: www.uibm.gov.it/dati**
- •**Google Patent: www.google.com/patents**

![](_page_19_Picture_0.jpeg)

## **Esp@cenet**

- Database di circa 60 milioni di records (EPODOC)
- Dati da 85 uffici brevetti nel mondo
- Documenti in PDF di brevetti e Domande di brevetto
- Quattro tipi di ricerca differenti: *quick search / number search / advanced search / classification search*

![](_page_20_Picture_0.jpeg)

# **Esempio: Esp@cenet - Advanced Search**<br>*Advanced search*

![](_page_20_Picture_22.jpeg)

![](_page_21_Picture_0.jpeg)

![](_page_21_Picture_1.jpeg)

# **Limiti di Esp@cenet:**

- •N.o dei termini inseribili per campo di ricerca;
- •Ricerca solo in titolo e abstract (tranne EP, PCT)
- •Non tutti <sup>i</sup> record sono disponibili in PDF
- •Opzioni di export e statistiche rudimentali
- •Non è possibile raggruppare record per "famiglia"

![](_page_22_Picture_0.jpeg)

## **USPTO**

Domande di brevetto e brevetti pubblicati negli Stati Uniti dal 1970

#### **UNITED STATES PATENT AND TRADEMARK OFFICE**

An Agency Of The United States Department Of Commerce

Patent Full-Text and Full-Page Image Databases

**PATFT: Issued Patents** 

Full-text since 1976; full-page images since 1790.

**Quick Search Advanced Search Patent Number Search** 

**View Patent Full-Page Images** 

**Status and Event History Database Contents Help Files** 

**AppFT: Patent Applications** 

Published since March, 2001.

**Quick Search Advanced Search Publication Number Search** 

**View Publication Full-Page Images** 

**Status and Event History Database Contents Help Files** 

■ © Società Italiana Brevetti 2016

Società Italiana Brevetti **SiB** Consulenti in Proprietà Intellettuale 1882

### **WIPO search**

#### **PATENTSCOPE®**

About Patents Patent Search Content Glossary National Office **Databases** Terms and Conditions **Technology Focus** PCT Resources **Priority Documents** Data Services Statistics Patent Law Life Sciences Meetings Contact

#### **RELATED LINKS**

**International Patent** Classification Natural Language IPC Search Standards & Documentation

#### **E-NEWSLETTERS**

Subscribe to receive e-mails of news and updates on WIPO's activities regarding patents and the PCT

![](_page_23_Picture_80.jpeg)

· © Società Italiana Brevetti 2016

![](_page_24_Picture_0.jpeg)

# **UIBMUfficio Italiano Brevetti e Marchi**

![](_page_24_Picture_2.jpeg)

Ufficio Italiano Brevetti e Marchi - Roma, via Molise 19 - Tel. (+39)

![](_page_24_Picture_23.jpeg)

© Società Italiana Brevetti 2016

![](_page_25_Picture_0.jpeg)

![](_page_25_Picture_1.jpeg)

## **UIBM** Ufficio Italiano Brevetti e Marchi

 $\Box$  Abilita la ricerca per **data** (o intervallo di date). Impostazione predefinita (con ricerca per c

 $\Box$  Abilita la ricerca per testo (nel Titolo e nella Descrizione).

 $\Box$  Abilita la ricerca per titolare.

 $\Box$  Abilita la ricerca per **inventore** (tutte le tipologie esclusi i Marchi).

 $\Box$  Abilita la ricerca per Classificazione delle Invenzioni Industriali e Modelli di Utilità

 $\Box$  Abilita la ricerca per Priorità.

- © Società Italiana Brevetti 2016

![](_page_26_Picture_0.jpeg)

![](_page_26_Picture_1.jpeg)

#### **Limiti del database UIBM:**

- **Invenzioni solo dal 1989;**
- **Ricerca delle parole solo nel titolo;**
- **Testo non disponibile;**
- **Nessuna opzione di esportazione;**
- $\checkmark$ **Operatori di ricerca rudimentali.**

![](_page_27_Picture_0.jpeg)

![](_page_27_Picture_1.jpeg)

#### **NEW:** Database Brevetti Nazionali UIBM

Ricerca testuale | Ricerca per classificazione **Home** 

AAA II SE

#### Servizio di consultazione dei fascicoli BREVETTI PER INVENZIONE INDUSTRIALE

Il servizio di ricerca è disponibile sulle domande di brevetto per invenzione depositate presso l'UIBM dal 1 luglio 2008 che risultano concesse alla data di aggiornamento del sistema. La base dati del sito viene aggiornata con cadenza periodica in funzione della quantità di informazioni disponibili.

I documenti pubblicati su queste pagine web sono offerti in consultazione, sulla base di quanto previsto dall'art.53, c. 3 del Codice della Proprietà industriale e dell'art. 5, c. 2 del DM 27.6.2008.

La ricerca è impostata in modalità Google-Like e viene eseguita verificando la presenza dei termini inseriti all'interno dei dati essenziali della domanda e nel documento di descrizione a essa allegato. È possibile effettuare la ricerca in due modalità distinte: Ricerca Testuale e Ricerca per Classificazione.

La scelta della tipologia di ricerca avviene tramite i pulsanti presenti in tutte le pagine del sito a partire dalla home page. In ogni pagina è presente nel box a destra "Indicazioni per la Ricerca", una legenda che illustra le modalità di ricerca specifiche per ogni pagina.

Note legali per l'utilizzo del servizio di ricerca.

![](_page_28_Picture_0.jpeg)

#### Società Italiana Brevetti

Consulenti in Proprietà Intellettuale

![](_page_28_Picture_3.jpeg)

#### Ricerca testuale

![](_page_28_Picture_26.jpeg)

#### Ricerca per classificazione

![](_page_28_Picture_27.jpeg)

Avvia ricerca

![](_page_29_Picture_0.jpeg)

#### **Alcuni esempi dibanche dati brevettuali a pagamento**

- •**STN**
- **Orbit**  $\bullet$
- •**Delphion**
- •**Thomson**

![](_page_29_Picture_6.jpeg)

**Generalmente, attingono a database in cui non sono presenti esclusivamente documenti brevettuali, ma anche documenti di letteratura specialistica, articoli scientifici, ecc..**

![](_page_30_Picture_9.jpeg)

Società Italiana Brevetti 2016

![](_page_31_Picture_0.jpeg)

## **Conclusioni - prima parte**

- •**Nessuno dei motori di ricerca disponibili <sup>è</sup> perfetto;**
- • **<sup>i</sup> motori di ricerca gratuiti presentano delle importanti limitazioni rispetto <sup>a</sup> quelli commerciali;**
- • **quando si usa una specifica banca dati, <sup>è</sup> importante conoscere le sue particolari limitazioni: completezza del dataset, aggiornamento, etc..**

![](_page_32_Picture_0.jpeg)

# **Esempio pratico di ricerca di anteriorità**

#### Ricerca di *prior art documents* che anticipino l'invenzione

© Società Italiana Brevetti 2016

![](_page_33_Picture_0.jpeg)

### **Oggetto della ricerca: l'invenzione**

- Una pentola con colino integrato, comprendente un corpo principale 10 destinato ad accogliere alimenti e un coperchio 15.
- Il coperchio 15 comprende una porzione perimetrale 50 configurata per sovrapporsi ad un bordo di estremità di un'apertura superiore 65 del del corpo principale 10.
- Un'area circoscritta 45 della porzione perimetrale 50 del coperchio reca una pluralità di fori, e un'ulteriore area circoscritta del bordo di estremità reca un beccuccio 30.

![](_page_33_Picture_5.jpeg)

![](_page_34_Picture_0.jpeg)

# **Strategia di ricerca**

1. ? Arte anteriore fornita dal cliente

2. Suddivisione dell'oggetto di ricerca in concetti Pentola + coperchio + filtro Fori nel coperchio + beccuccioManico + corpo principale circolare

3. Individuazione di sinonimi soucepan - cooker - saucepan - pot - casserole - pan spout – beak - spout - bill - nozzle - lip - cuckold - jet strainer – filter – percolator – philter - colandre hole – perforation – bore

4. Individuazione del settore tecnico - possibili codici di classificazione

![](_page_35_Picture_0.jpeg)

#### **Esempi di risultati di ricerca per parole chiave**

#### **Banca dati: Espacenet (EPODOC)**

#### **Campo di ricerca: title/abstract - tutto il testo per docs EP e PCT**

(soucepan OR cooker OR pot OR casserole OR pan) AND (strainer OR filter OR percolator OR philter OR colandre): 3.512

pan AND (strainer OR filter): 3.495

(soucepan OR cooker OR saucepan OR pot OR casserole OR pan) AND strainer: 625

pan AND strainer : 622

cooker AND strainer : 54

cooker AND strainer AND holes: 8

saucepan AND strainer AND holes: 4

![](_page_36_Picture_0.jpeg)

#### **Banca dati: Orbit, Questel**

#### **Campo di ricerca: title/abstract/claims/description ALL COLLECTIONS**

(soucepan OR cooker OR pot OR casserole OR pan) AND (strainer OR filter OR percolator OR philter OR colandre): 626.979

pan AND (strainer OR filter): 345.860

(soucepan OR cooker OR saucepan OR pot OR casserole OR pan) AND strainer: 30.843

pan AND strainer: 21.597

cooker AND strainer: 2.399

cooker AND strainer AND holes: 591

saucepan AND strainer AND holes: 70

![](_page_37_Picture_0.jpeg)

#### **Raffinamento della ricerca di anteriorità**

- Quando si arriva ad una *query* che fornisce un numero di risultati ragionevole, questi si esaminano manualmente per: verificare che la ricerca sia andata nella direzione giusta <sup>e</sup> per individuare <sup>i</sup> documenti più rilevanti.
- $\checkmark$  Una volta v Una volta individuati <sup>i</sup> documenti potenzialmente rilevanti, esaminare anche i<br>desumenti ini citati e sui si fe riferimente e documenti ivi citati -o cui si fa riferimento- <sup>e</sup> quelli emersi durante eventuali procedure di esame brevettuale.

![](_page_37_Picture_4.jpeg)

![](_page_38_Picture_0.jpeg)

#### **Conclusioni - seconda parte**

- Il brevetto tutela lo sfruttamento economico delle invenzioni, invenzioni, ma <sup>è</sup> anche una fonte di informazioni informazioni tecniche, scientifiche, commerciali
- √ L'informazione brevettuale è facilmente accessibile in Internet
- √ L'utilizzo ottimale di questa informazione dipende dagli strumenti e dalla strategia di ricerca usati
- $\checkmark$  Nessuna ricerca può ritenersi completa al 100%

![](_page_39_Picture_0.jpeg)

#### **LE** *PROCEDURE DI BREVETTAZIONE*

 $\diamond$  **brevetto italiano** 

**\*Brevetto Europeo** 

Domanda Internazionale (PCT)

domande nazionali estere o altri trattati regionali

![](_page_39_Picture_6.jpeg)

© Società Italiana Brevetti 2016

![](_page_40_Picture_0.jpeg)

![](_page_40_Figure_1.jpeg)

![](_page_41_Picture_0.jpeg)

![](_page_41_Figure_1.jpeg)

![](_page_42_Picture_0.jpeg)

#### **Primo deposito in Italia**

![](_page_42_Figure_2.jpeg)

![](_page_43_Picture_0.jpeg)

#### **Vantaggi del primo deposito in Italia**

![](_page_43_Picture_2.jpeg)

 $+$  data di priorità "low cost"

- <sup>+</sup>**ricerca EPO a costo zero (per la prima invenzione)**
- + **tassa di ricerca rimborsata per successiva estensione EPO o PCT**
- **nessun effetto immediato di tutela negli altri territori**

![](_page_44_Picture_0.jpeg)

### **La ricerca di anteriorità effettuata dell'EPO**

- **domande di brevetto italiano (primo deposito)**
- **domande di brevetto Europeo**
- - **Domande Internazionali per cui l'EPO <sup>è</sup> ISA (International Search Authority)**

![](_page_45_Picture_0.jpeg)

**Search opinion**

© Società Italiana Brevetti 2016

![](_page_46_Picture_0.jpeg)

#### Società Italiana Brevetti

Consulenti in Proprietà Intellettuale

![](_page_46_Picture_3.jpeg)

#### **Formulate query**

- •Select database
- $\bullet$  Define query (essential feature of the invention - synonyms )
	- Using keywords only

RAISE **and** SUNKEN

BALLS **or** BUOYANT

(SHIP **or** BOAT) **and** REFLOAT

– Using classes only

CLASS for CONCEPT 1 **and** CLASS for CONCEPT 2

– Using keywords and classes CLASS for CONCEPT 1 **or** (RAISE or LIFT or REFLOAT)

![](_page_47_Figure_0.jpeg)

![](_page_48_Picture_0.jpeg)

# **Grazie per l'attenzione... e spazio alle domande!**

![](_page_48_Picture_2.jpeg)

![](_page_49_Picture_0.jpeg)

![](_page_49_Figure_1.jpeg)

![](_page_49_Picture_16.jpeg)